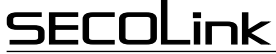

**Intruder alarm system**

## **Voice guided system control**

The user should call the GSV5 module to control the alarm system or get information about its present status via a phone call. The module will answer with a greeting followed by a command to enter a PIN code and to press the hash key (#). **Note:** Contact your installer for more information about which PIN number to use for different GSV5 operating modules.

The user will be informed about the status of the system and introduced to its control menu only if the PIN code is accepted, otherwise an error message will sound. Control of the system can be accomplished by following vocal commands of the system, entering numbers corresponding to a control command, and pressing the # key. For example: to arm the system - 1#, to disarm the system - 0#, to clear an alarm - 00#, and etc.

During an alarm the user might get a phone call from the GSV5 module, which will provide information about the alarm. Answering the phone call and hearing vocal information about the alarm will allow a user to choose from finishing the call by pressing 0#, or to control the system by entering the PIN code and pressing #. Module GSV5 will keep calling if the user will hang up the phone without listening to its messages with options.

## **GSV5 control with a SMS commands**

Begin SMS with a PIN code followed by a command. Example of SMS text: **1111A** - where **1111** is user's PIN code and **A** is a command to arm the system. There must be space between each command. Example of SMS text: **1111A B2** - where **1111** is user's PIN code, **A** arming command, and **B2** - bypass 2nd zone.

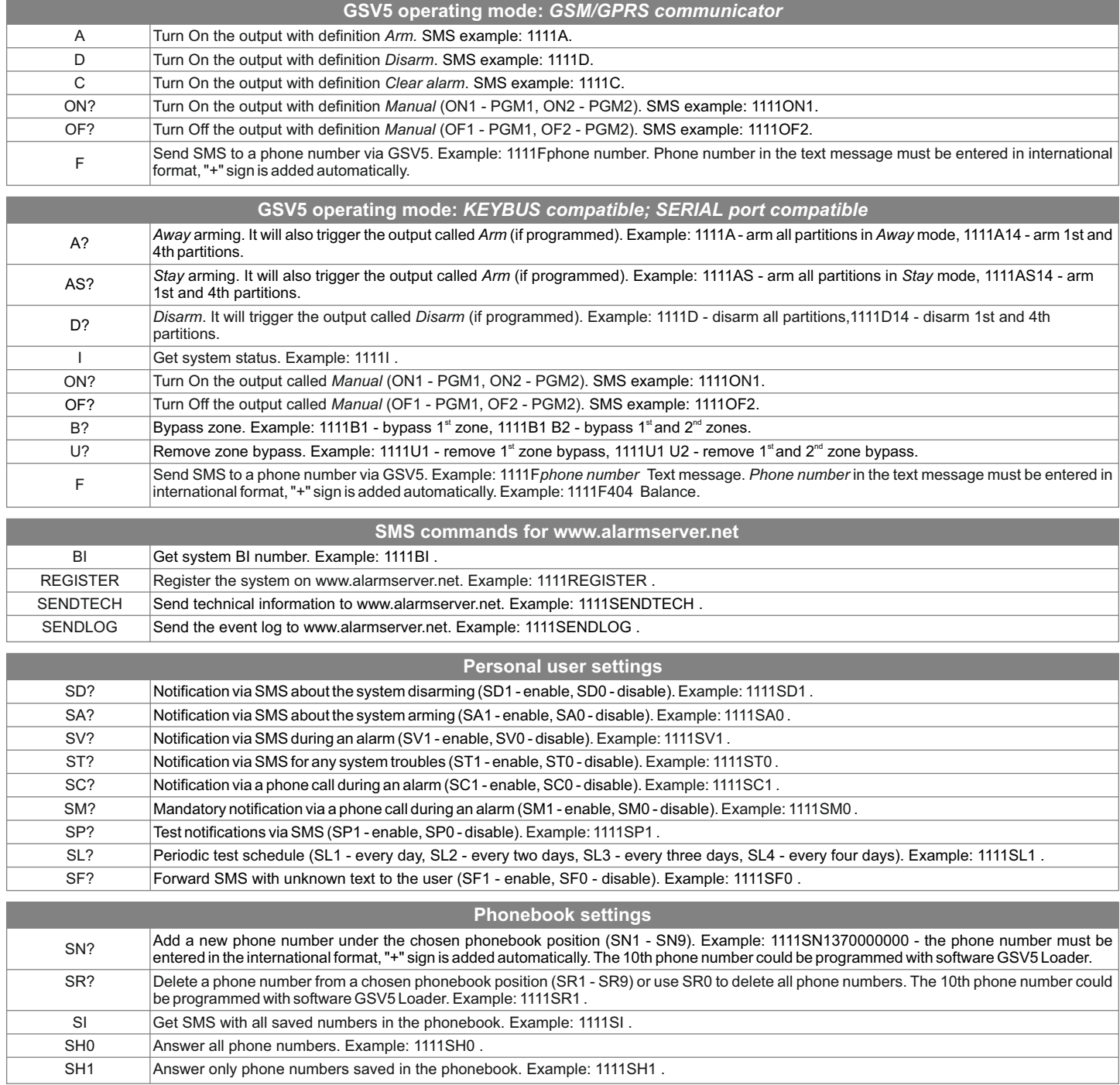

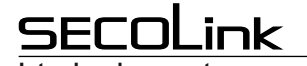

# **GSV5**

**Short user manual** 

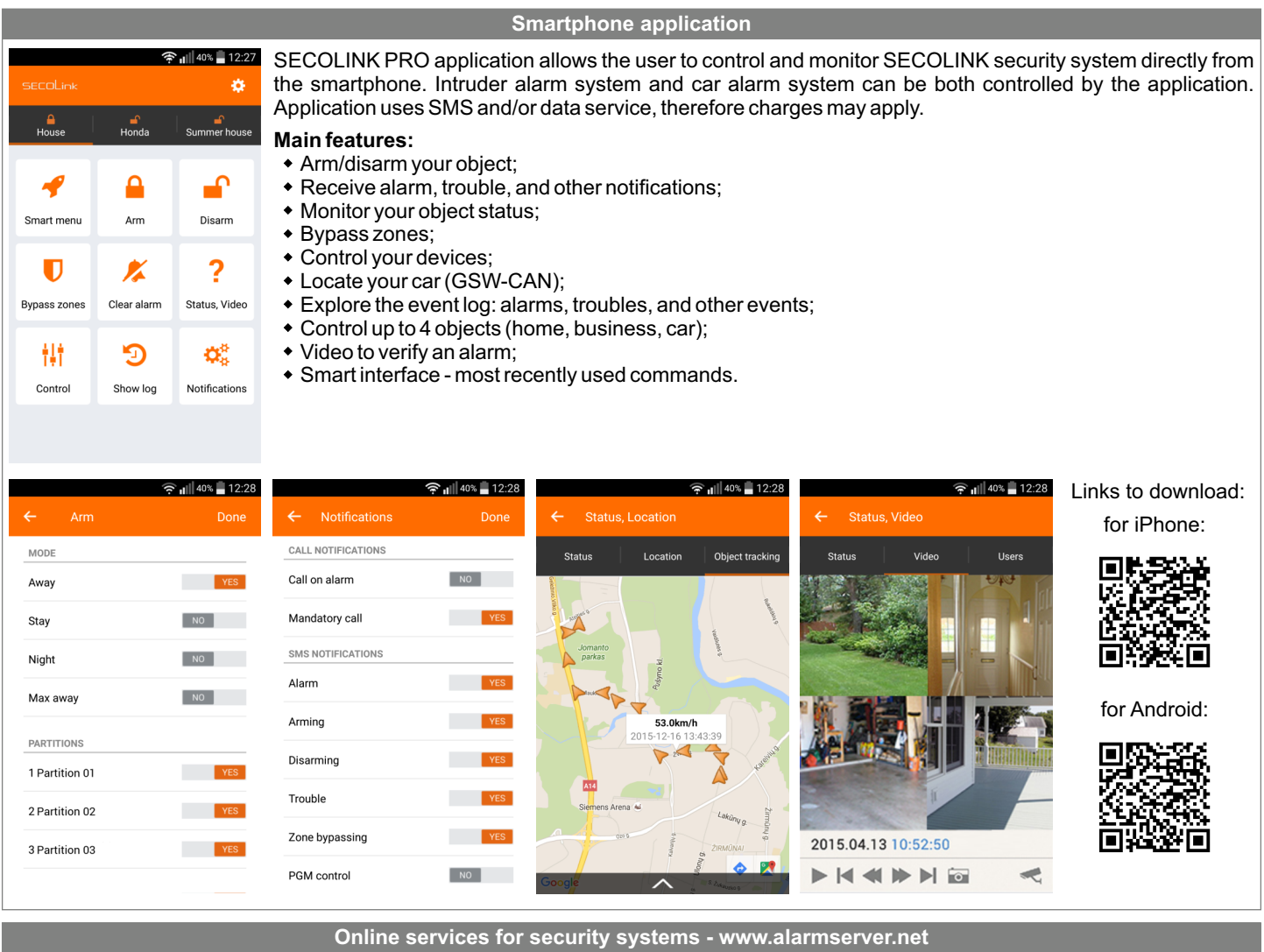

ALARMSERVER.NET is based on machine to machine technology that allow both, alarm system (intruder or car alarm) and server, to communicate. Security system devices send its status or technical information automatically or manually by request. Communication with server uses a data transfer service, therefore charges may apply.

#### **Main features:**

- The end user is able to remotely monitor up to 5 security systems;
- All protected property with the intruder or car alarm system can be monitored with one user's account;
- The server can store the system event log, technical information, videos to verify alarms, car tracking information, and motion event log that monitors a presence, for example, an elderly family member in a summer house;
- System user can login to the server from any place in the world where internet connection is available;
- The user can check wireless sensor's communication data and precisely evaluate system security level. This can only be done if wireless sensors are installed;
- An installer can examine system status and with user's permission update system configuration.

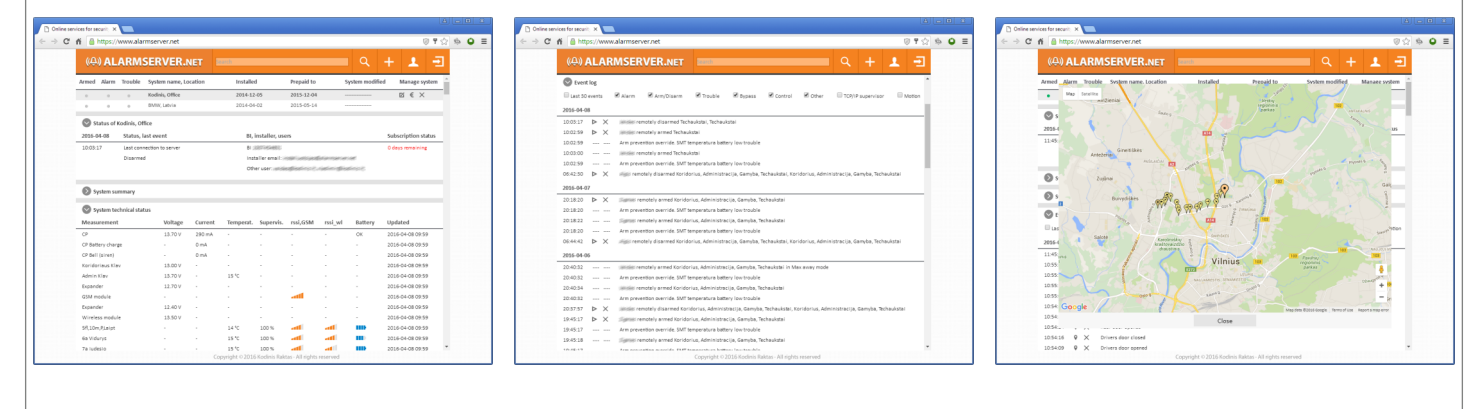

### **System compliance and warranty**

Kodinis Raktas UAB, manufacturer of SECOLINK Intruder Alarm System, offers a Warranty for a term of twenty-four months. It declares, that product SECOLINK complies with essential EU directive and EU standards EN 50131-1. For more information visit manufacturer's website at www.kodinis.lt, or www.secolink.eu for a complete text of declaration. SECOLINK Intruder Alarm System is designed and manufactured in Lithuania.

CE